## Propositiondirecte<sup>®</sup>

## **Processus de signature distance**

Ce document vous guidera dans le processus de signature à distance du point de vue du conseiller et du client.

Le courriel reçu par toutes les personnes signataires de la proposition contiendra les renseignements suivants dans ligne d'objet du courriel :

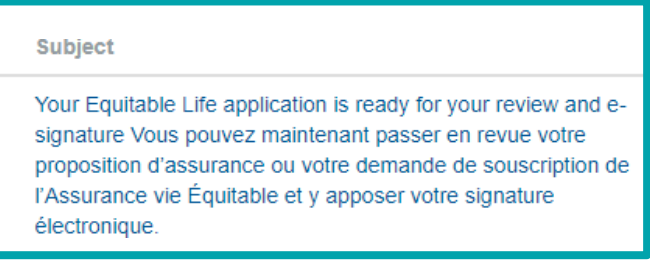

Vous trouverez ci-dessous le contenu décrit dans le corps du courriel. Les personnes signataires cliqueront le bouton « Veuillez ouvrir une session et procéder à la signature électronique ».

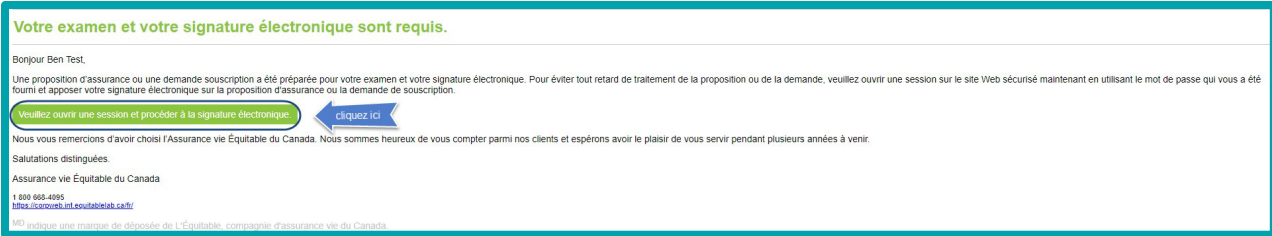

Veuillez saisir le code de sécurité qui vous a été fourni par la conseillère ou le conseiller.

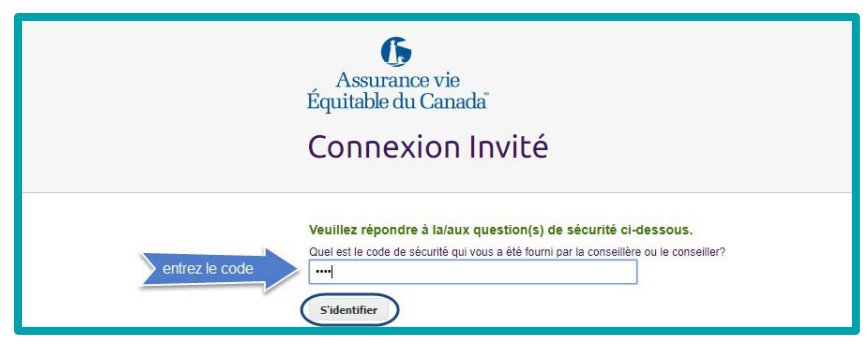

## **Le processus de signature**

1. Chaque personne signataire devra lire la page Consentement aux divulgations de renseignements et signatures électroniques.

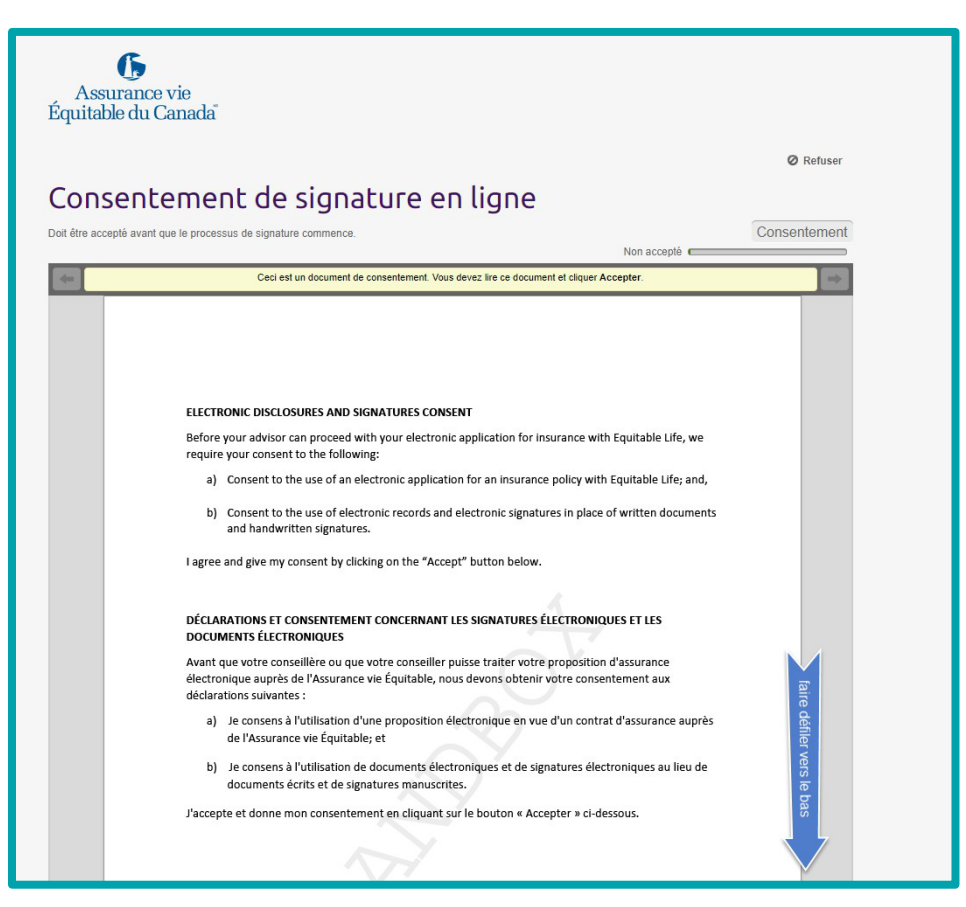

2. Si la personne signataire accepte les renseignements indiqués, elle devra cliquer sur le bouton **Accepter**.

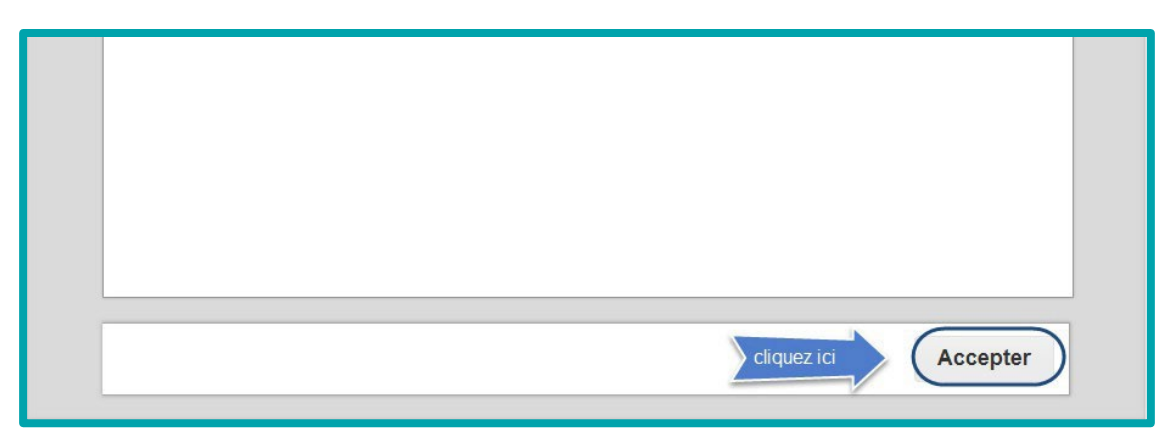

L'Équitable, compagnie d'assurance vie du Canada 1, chemin Westmount Nord, C.P. 1603, succursale Waterloo Waterloo (Ontario) N2J 4C7 Tél. s. f.: 1 800 722-6615 equitable.ca/fr

3. La personne signataire passera alors la proposition en revue pour s'assurer que les renseignements sont exacts.

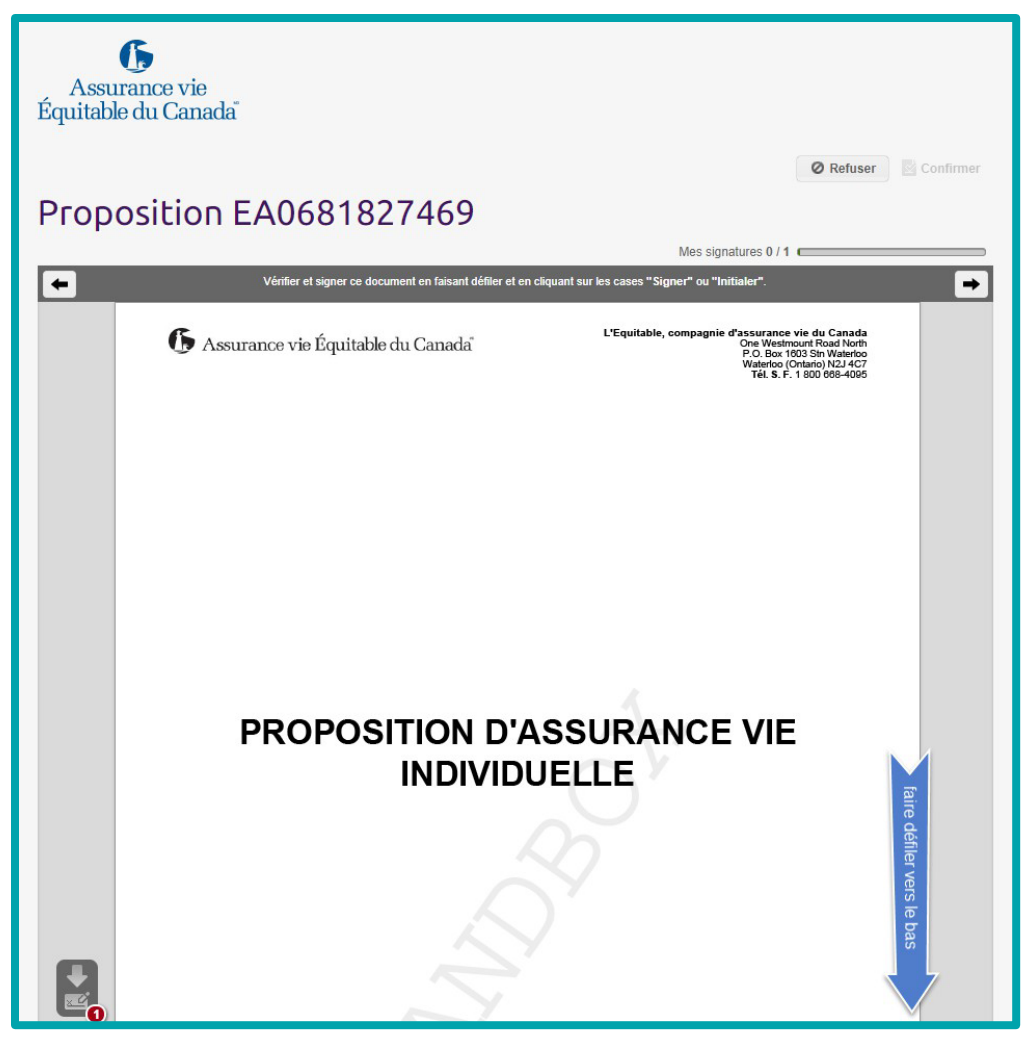

4. La personne signataire saisira la ville dans la section prévue à cet effet et **devra cliquer pour signer**  la proposition.

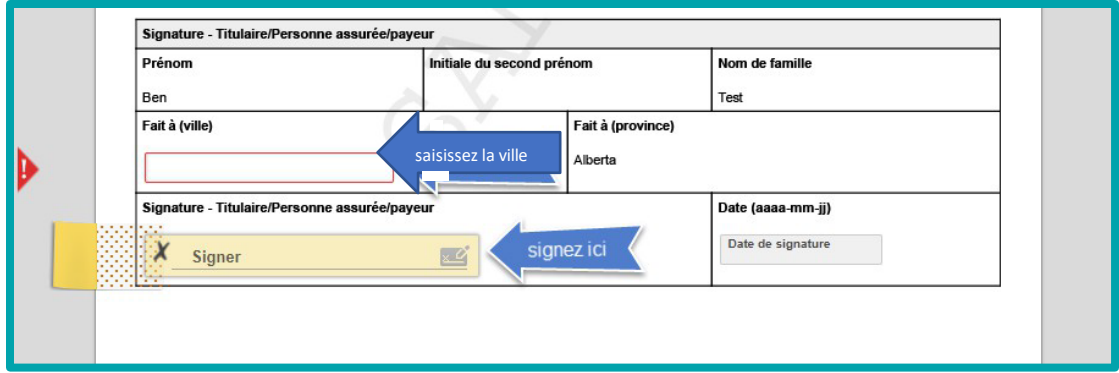

L'Équitable, compagnie d'assurance vie du Canada 1, chemin Westmount Nord, C.P. 1603, succursale Waterloo Waterloo (Ontario) N2J 4C7 Tél. s. f.: 1 800 722-6615 equitable.ca/fr

5. La personne signataire passe en revue l'illustration des ventes qui a été créée automatiquement.

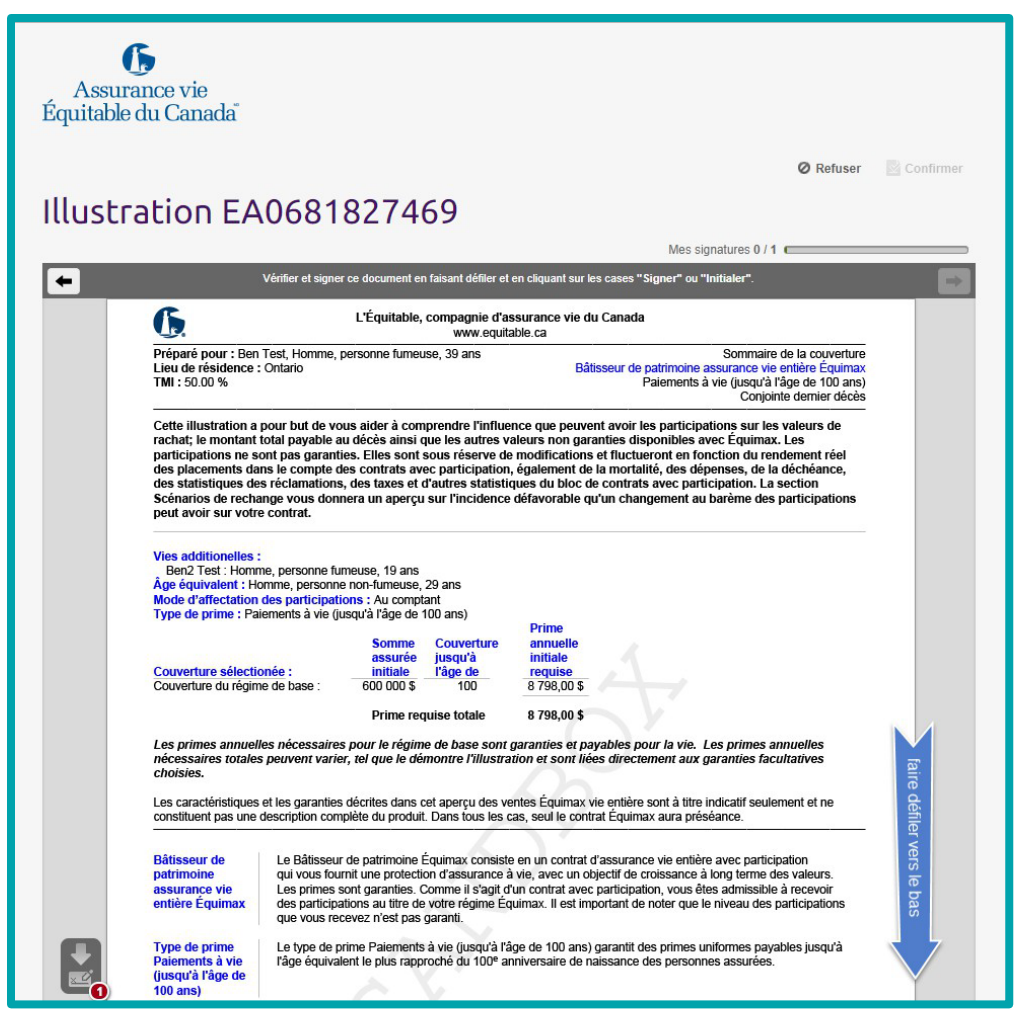

## **Illustration de signe**

La personne signataire devra cliquer pour signer l'illustration des ventes; la signature électronique précédente sera transférée dans ce champ.

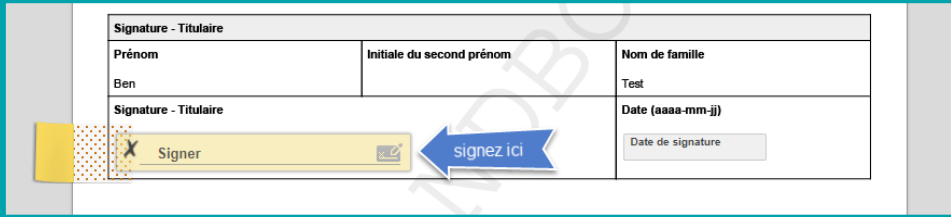

Dès que les toutes les signatures auront été obtenues, la personne signataire cliquera pour **Continuer**.

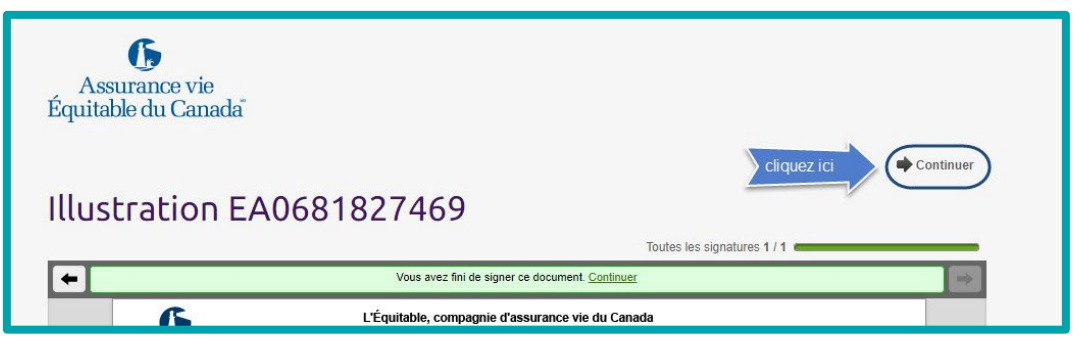

La personne signataire recevra le message suivant dès que le processus de signature est terminé.

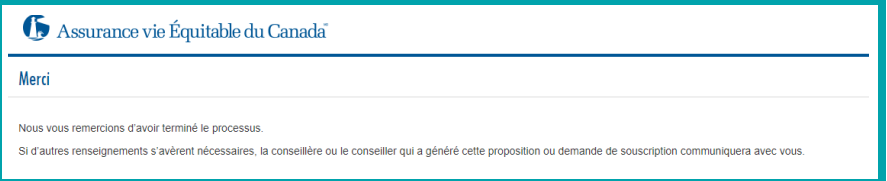

La conseillère ou le conseiller recevra le courriel suivant pour chaque personne signataire, l'informant que le processus de signature a été terminé.

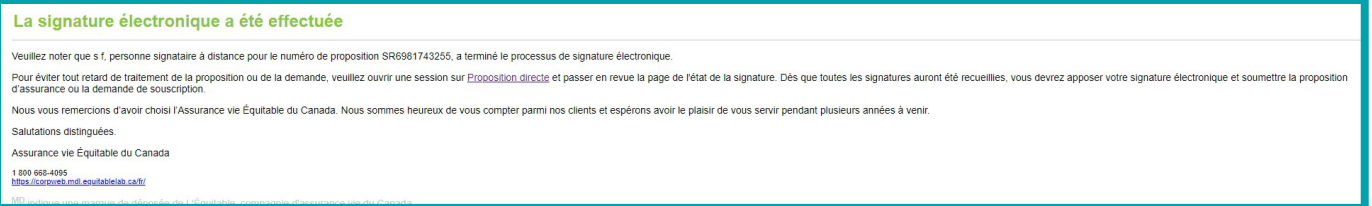